#### **[San Jose State University](http://www.sjsu.edu)**

**[From the SelectedWorks of Ngoc-Yen Tran](https://works.bepress.com/yen-tran/)**

April, 2012

#### Going Beyond a Library Tour: Leading One-shots Using iPads and QR Codes

Ngoc-Yen Tran, *University of Oregon*

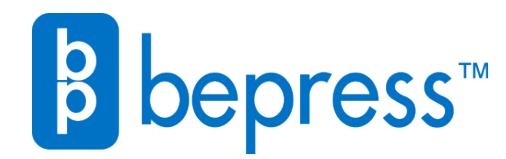

Available at: <https://works.bepress.com/yen-tran/10/>

# **Going beyond a library tour: Leading one-shots using iPads and QR codes**

# **Ngoc-Yen Tran**

its out to

# Undergraduate Services Librarian, University of Oregon | Manager of Collection Development, California Lutheran University

### **ECAR National Study**

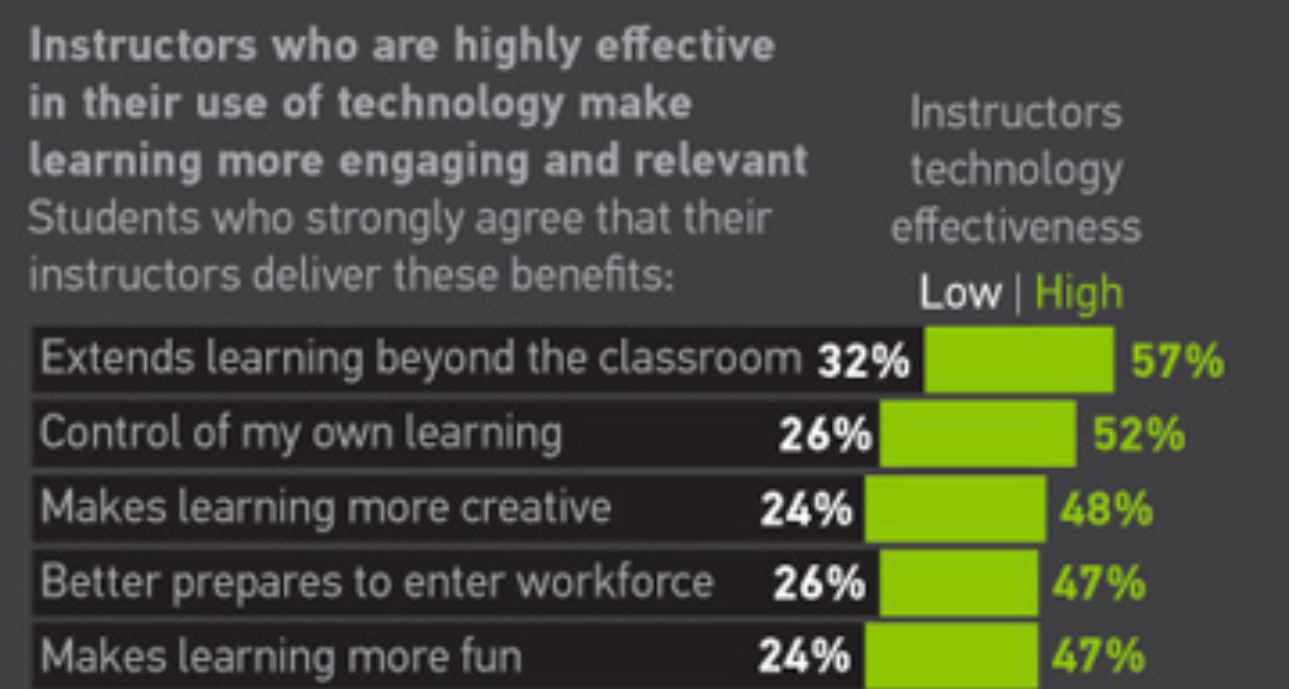

According to the 2011 ECAR Study of Undergraduate Students and Information Technology report, "institutions and instructors do not fully harness [technologies] to create opportunities for more varied, inspiring, and beyond-the-classroom learning experiences."

> $\boxed{\cdot \cdot \cdot}$  Feeling like 50-minutes is not long enough to finish  $\boxed{\cdot}$ the activity and cover important topics

**Example 3 Finding articles on the same topic with both not** available digitally but both available in print

#### **Challenge for Libraries**

How can libraries use technologies to excite and provide experiential learning for students to improve their information literacy skills?

> Familiarizing students with iPads and QR codes in such a short introduction

Recognize the difference between popular v. scholarly articles Ability to determine what are primary and secondary sources  $\checkmark$  Become familiar with searching WorldCat Local

Grabbing students' attention right from the start with a technology they are interested in

Giving students hands-on experience with library resources and searching

Allowing students to work in groups to solve a problem

Having the opportunity to go around and check on each group and to answer any questions they may have right away

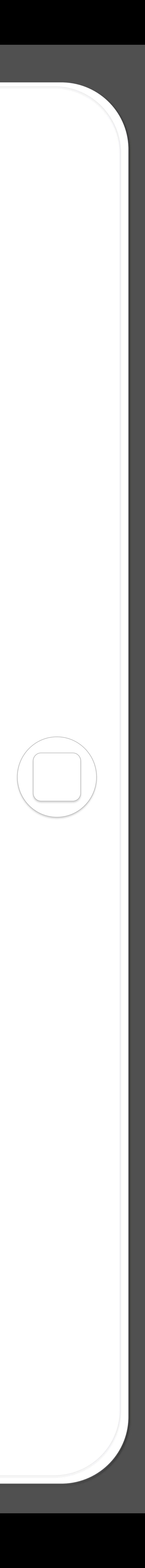

You are an exercise science major and you have an essay due in 2 weeks. You've chosen to write about yoga. The assignment requires you to find at least 2 peer-reviewed articles (also known as scholarly articles).

#### **The Activity (Overview)**

- Scenario
- QR code to scan
- Questions to answer

Problem-based learning, broken into three different parts. Each part has a: *Image from: http://www.yaleschool.com/* 

The activities' scenarios take students out into the library where they

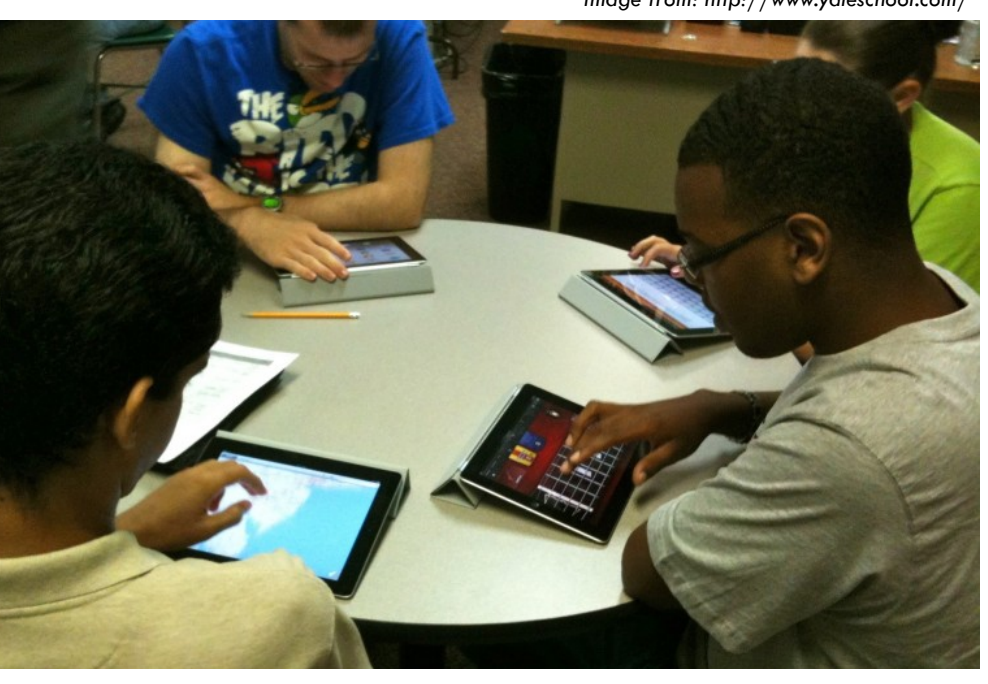

work in groups of 3-5 to identify the source.

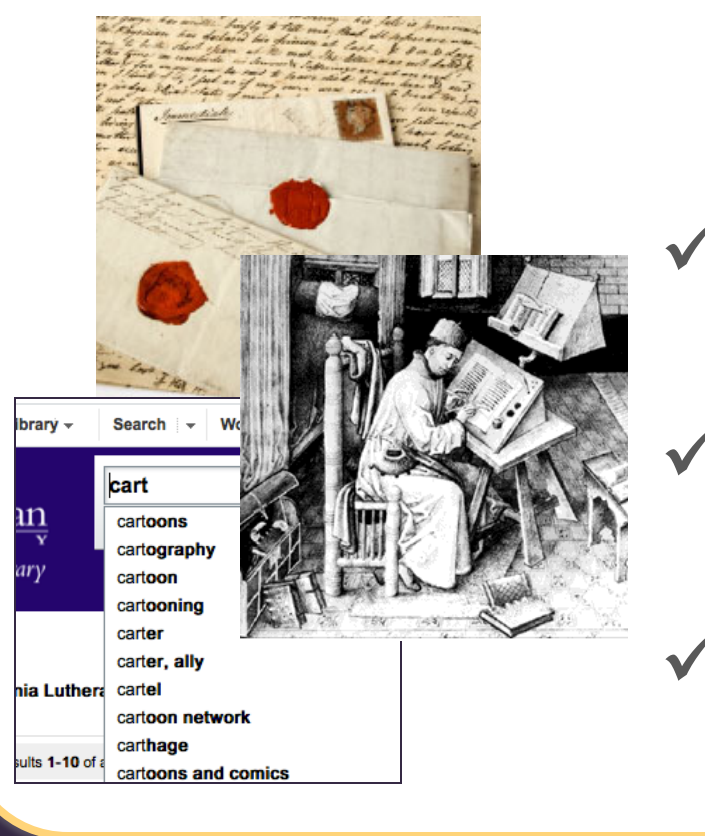

#### *Part 2 Part 1*  You find an article by Scan Academic OneFile - Doc.. searching google but the full-text is not available freely online. יא...<br>Exploring the therapeutic effects of<br>roga and its ability to increase qualit You find a print copy at the library.  $2:43$  PM Yoga: Stretch for Your rsychology Iouay The objective of this study is to assess the **Find:** Therapists **V** Go findings of selected articles regarding the therapeutic effects of yoga and to provide Magazine  $>$  Archive  $>$  March 2001  $\mathbf{c}$ Yoga: Stretch for Your Health By PT Staff, published on March 01, 2001 Oops, looks like the first Yoga, one of today's hottest fitness trends, is a centuries-old Indian practice

that tones muscles, builds bone strength

and enhances flexibility and coordination

It also fosters a mind/body unity that few

The very word "yoga" comes from a

Sanskrit word meaning "to yoke"-in other

exercise programs can offer.

## **Activity Objectives**

Now it's your turn! The assignment asks for a second scholarly article. Search for the article using using WorldCat Local.  $\overline{\text{A}}$ T&T  $\widehat{\text{S}}$  2:44 PM  $\overset{\text{\textcircled{\tiny 1}}}{\text{A}}$  45% Scan Advanced search [Worl..

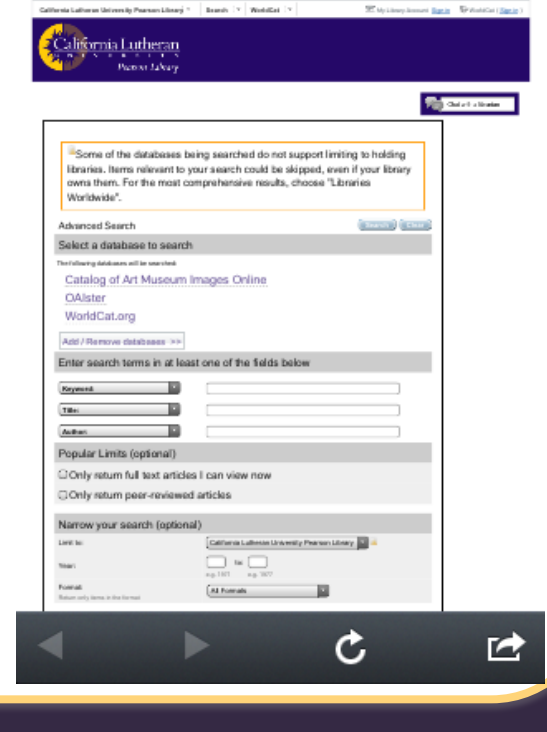

### **What are QR Codes?**

#### **How do you use it?**

Use your smartphone and a QR code reader to scan the app with the phone's camera. The QR code will take you to the webpage, text, etc.

*Students used "scan" app* 

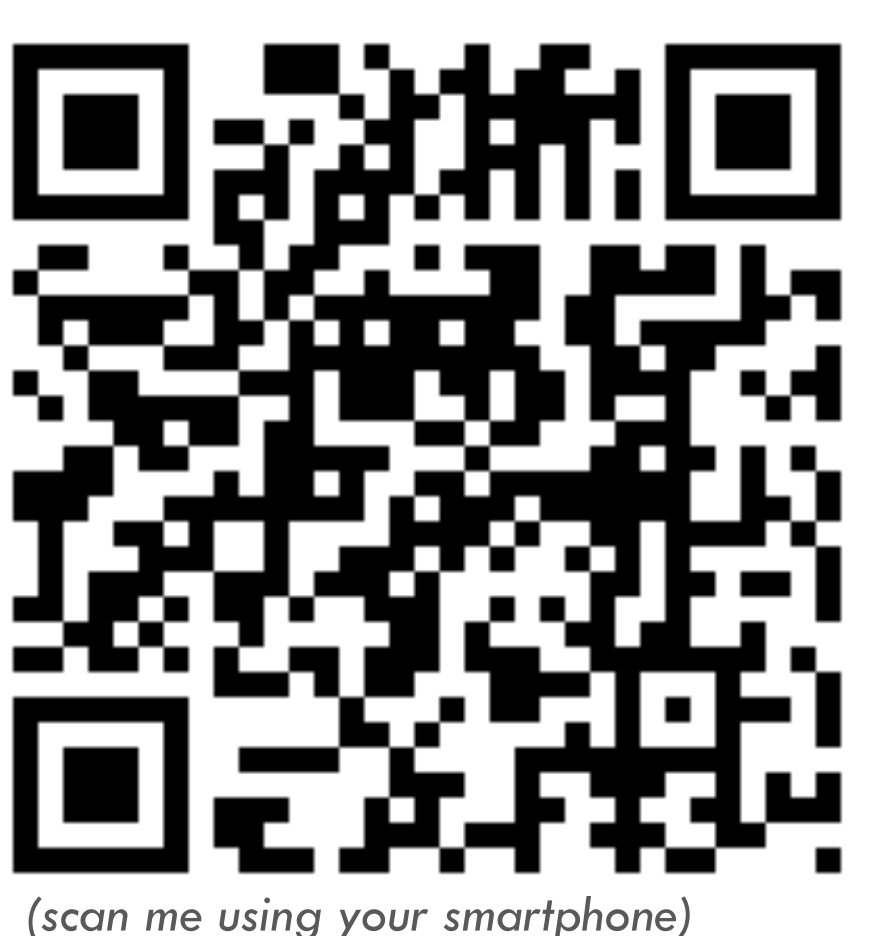

- Stands for "Quick Response"
- Similar to barcodes but with more capabilities
- Can take you to a website, send a text message, dial a phone number, etc.

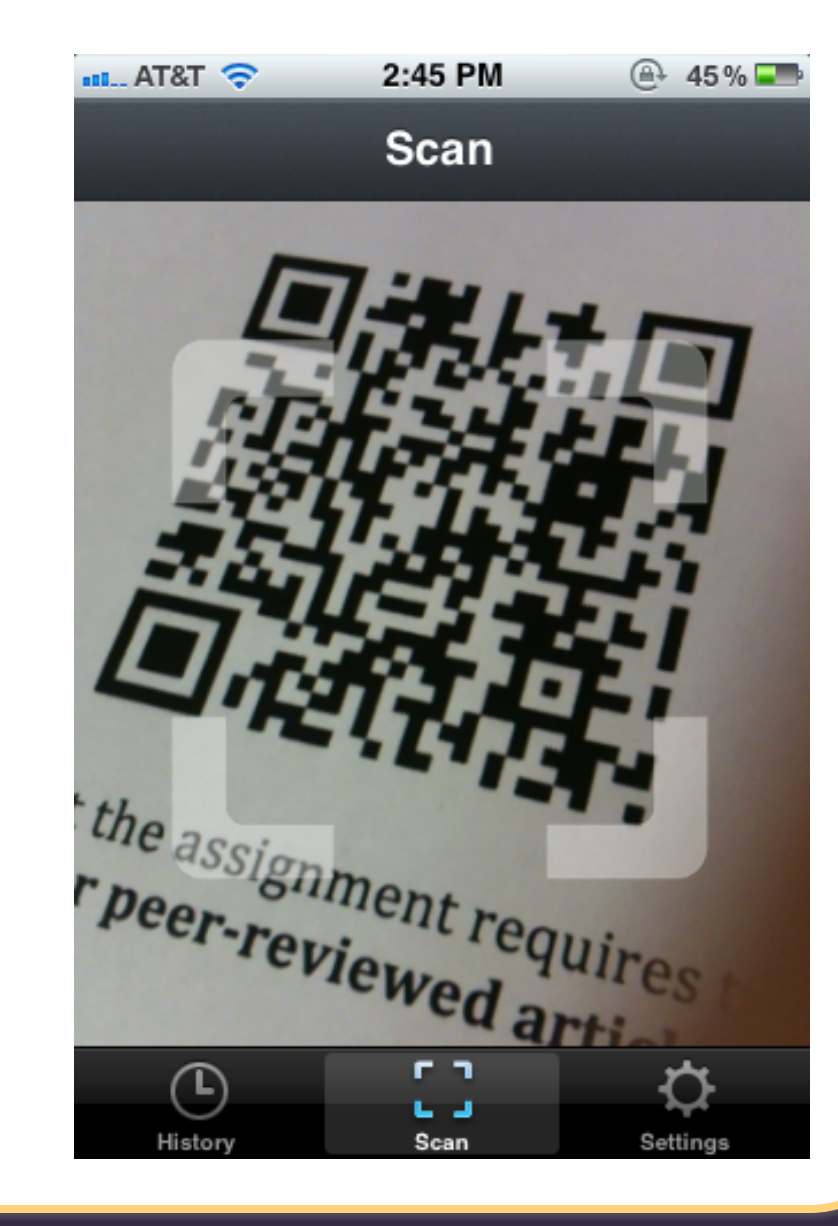

#### **Scenario and Parts of the Activity**

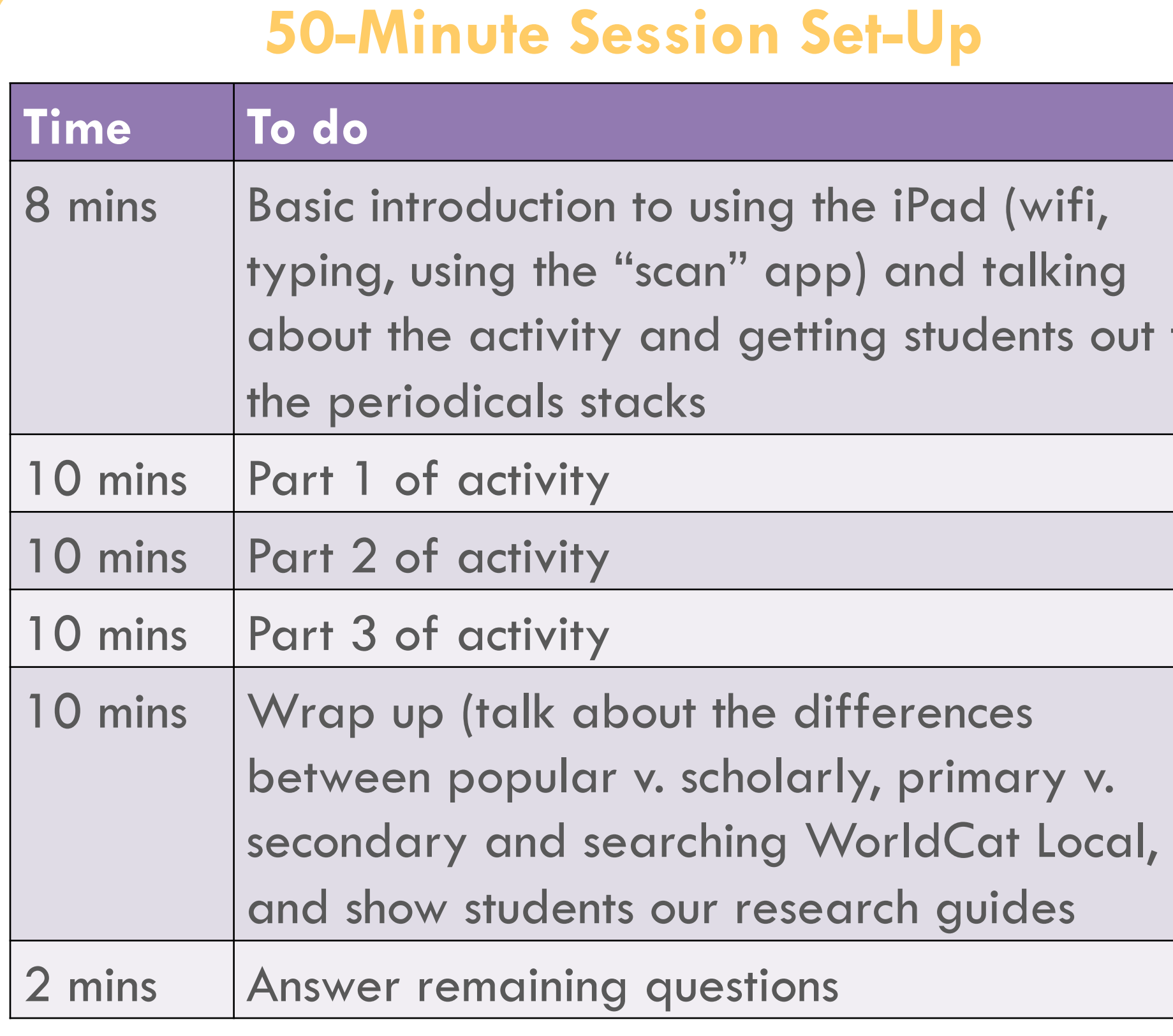

Secret to making sure that there was enough time for the entire activity: **I used by phone timer.** 

article is a scholarly article. Your friend recommended WorldCat Local to find scholarly articles.

#### *Part 3*

#### **Disadvantages & Advantages**

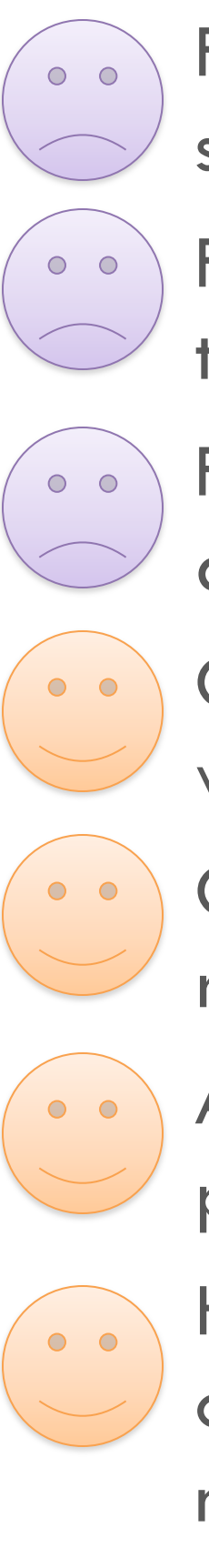